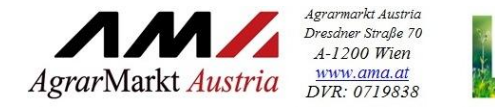

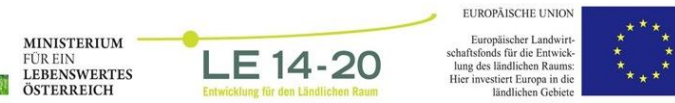

# AUSFÜLLHILFE FÜR FÖRDERUNGSANTRAG 6.4.2

zur Förderung eines Vorhabens im Rahmen des Österreichischen Programms für ländliche Entwicklung 2014 – 2020

> **Teil 1 – Antragsformular Teil 2 – Vorhabensdatenblatt**

## **TEIL 1 - ANTRAGSFORMULAR**

## **1. ALLGEMEINE ANGABEN**

Für alle Datumsfelder des Förderungsantrages gilt das Format: TT.MM.JJJJ.

**Vorhaben**

#### **Code/Vorhabensart**

Diese Felder sind bereits fix vorgegeben und müssen daher nicht mehr befüllt werden.

#### **Kurzbezeichnung des Vorhabens:**

Geben Sie dem beantragten Vorhaben eine treffende Kurzbezeichnung und tragen Sie diese hier ein. Insbesondere, wenn Sie mehrere Förderungsanträge stellen, soll damit eine eindeutige Zuordnung des Vorhabens möglich sein. Die Kurzbezeichnung wird auch in weiterer Folge bei wesentlichem Schriftverkehr verwendet.

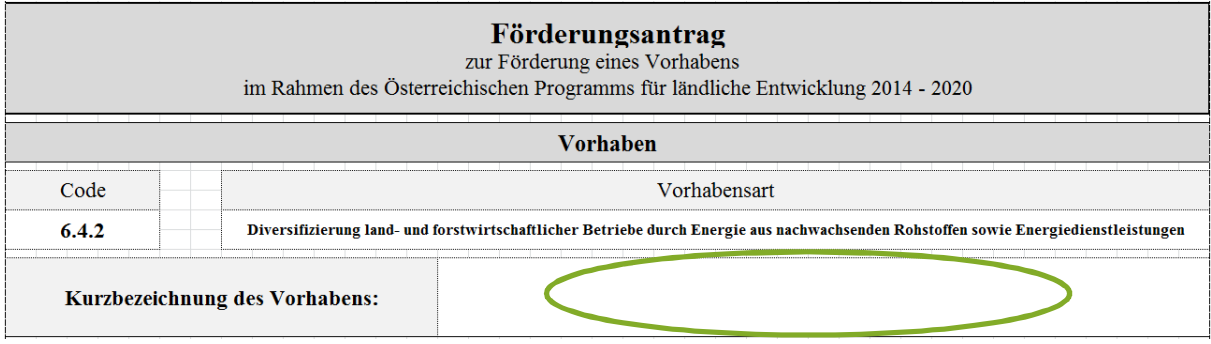

# **Wichtiger Hinweis: | Die Kurzbezeichnung des Vorhabens muss bei der Einreichung des <br>| Förderungsantrages ausgefüllt sein, ansonsten wird der Antrag nicht angenommen.**

## **Angaben zum Förderungswerber/zur Förderungswerberin**

## **Wichtiger Hinweis:**

**!**

Die Angaben zum Förderungswerber/zur Förderungswerberin, das heißt Name/n des/r Förderungswerbers/in bzw. der vertretungsbefugten Person/en, Geburtsdatum/-daten des/der Förderungswerbers/in bzw. der vertretungsbefugten Person/en sowie die Zustelladresse, müssen bei der Einreichung des Förderungsantrages ausgefüllt sein, ansonsten wird der Antrag nicht angenommen.

## **Betriebs-/Klientennummer:**

Geben Sie hier die Betriebsnummer des von Ihnen geführten Betriebes an. Bei Bewirtschaftung von mehreren Betriebseinheiten (unterschiedliche Betriebsstandorte mit eigener Betriebsnummer) ist die Betriebsnummer des Hauptbetriebes (Verwaltungszentrum der bewirtschafteten Betriebseinheiten) anzugeben. Sind Sie Betriebsführer/in eines landwirtschaftlichen Betriebes und haben noch keine Betriebsnummer, dann müssen Sie im Wege der Landwirtschaftskammer (auf Bezirksebene) eine Betriebsnummer bei der Statistik Austria beantragen.

Sofern Sie kein Bewirtschafter/keine Bewirtschafterin eines land- und forstwirtschaftlichen Betriebes sind und Ihnen bereits von der AMA eine Klientennummer (achtstellige, mit "1" beginnende Nummer) zugeteilt wurde, ist diese Klientennummer einzutragen. Sofern Sie noch keine Klientennummer seitens der AMA haben (z.B. weil Sie noch nie einen Antrag eingereicht haben), wird Ihnen nach der Antragstellung eine Klientennummer zugeteilt, die zukünftig bei jedem weiteren Antrag anzugeben ist.

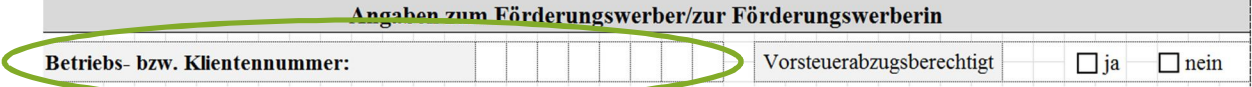

#### **Vorsteuerabzugsberechtigt:**

Kreuzen Sie hier an, ob Sie als Förderungswerber/Förderungswerberin vorsteuerabzugsberechtigt sind. *Hinweis:* Landwirtschaftliche und forstwirtschaftliche Betriebe - auch Umsatzsteuer-pauschalierte Betriebe - gelten als vorsteuerabzugsberechtigt und müssen JA ankreuzen.

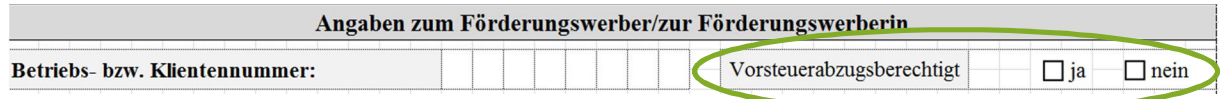

**Natürliche Person / Ehegemeinschaft / eingetragene Partnerschaft / juristische Person / im Firmenbuch eingetragene Personengesellschaft / Gebietskörperschaft / Personenvereinigung:**

Kreuzen Sie hier an, welcher Kategorie Sie als Förderungswerber/Förderungswerberin entsprechen.

∂ *Natürliche Person/Ehegemeinschaft/eingetragene Partnerschaft*

Entsprechend der angekreuzten Kategorie tragen Sie Titel, Namen, Vornamen und Geburtsdatum/-daten ein.

## Beispiele:

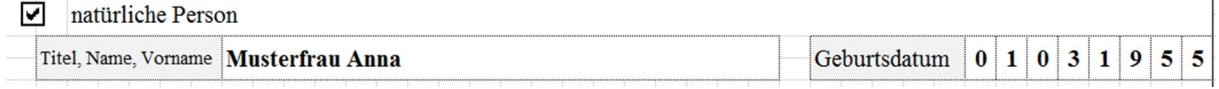

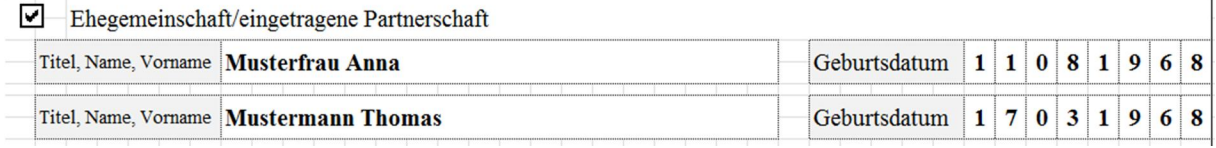

∂ *Juristische Person/im Firmenbuch eingetragene Personengesellschaft/ Gebietskörperschaft*

Entsprechend der angekreuzten Kategorie tragen Sie den Namen des Unternehmens und die Gesellschaftsform (z.B. GesmbH, Aktiengesellschaft, Verein, etc.) ein. Wenn zutreffend bzw. vorhanden, ist die ZVR-Zahl, die Firmenbuchnummer bzw. die Gemeindekennziffer (GKZ) anzugeben. In diesem Fall ist dem Förderungsantrag ein Auszug aus dem Vereinsregister bzw. ein Firmenbuchauszug beizulegen.

## Beispiel:

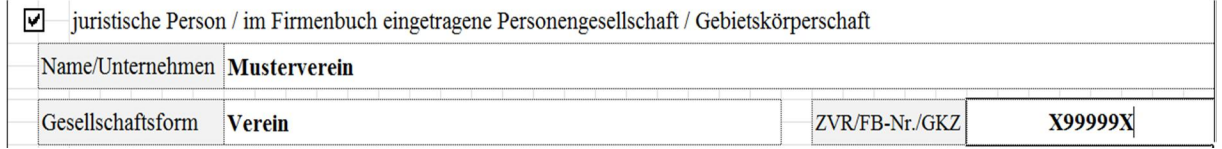

#### ∂ *Personenvereinigung*

Entsprechend der angekreuzten Kategorie tragen Sie den Namen der Personenvereinigung und die Gesellschaftsform (z.B. Arbeitsgemeinschaft oder Personengemeinschaft) ein. Sofern aus den Verträgen (z.B. Gesellschafts-, ARGE-, Kooperationsverträge usw.) der Personenvereinigungen nicht alle beteiligten Personen (juristische und/oder natürliche) hervorgehen, sind die entsprechenden personenbezogenen Daten (Geburtsdatum, Unterschrift aller Mitglieder und eventuell Vertretungsbefugnis) auf einem Zusatzblatt anzuführen.

## Beispiel:

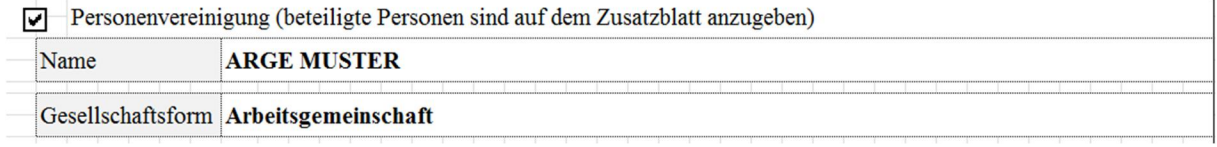

## **Vertretungsbefugte/r**

Tragen Sie hier die vertretungsbefugte/n Person/en entsprechend des/r ausgewählten Förderungswerbers/in ein. Sofern mehr als zwei natürliche Personen vertretungsbefugt sind, verwenden Sie ein Beiblatt.

## Beispiel:

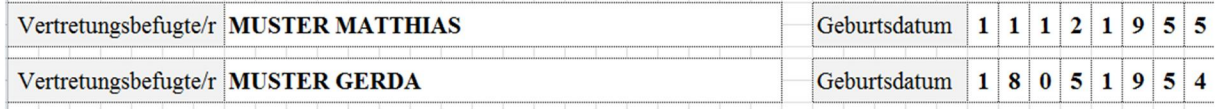

## **Adressen/Kommunikation**

Geben Sie die Zustelladresse und die Betriebsadresse an. Die Betriebsadresse ist nur anzugeben, wenn sie sich von der Zustelladresse unterscheidet. Geben Sie an, unter welcher Telefonnummer bzw. Email- oder Internetadresse Sie erreichbar sind.

#### Beispiel:

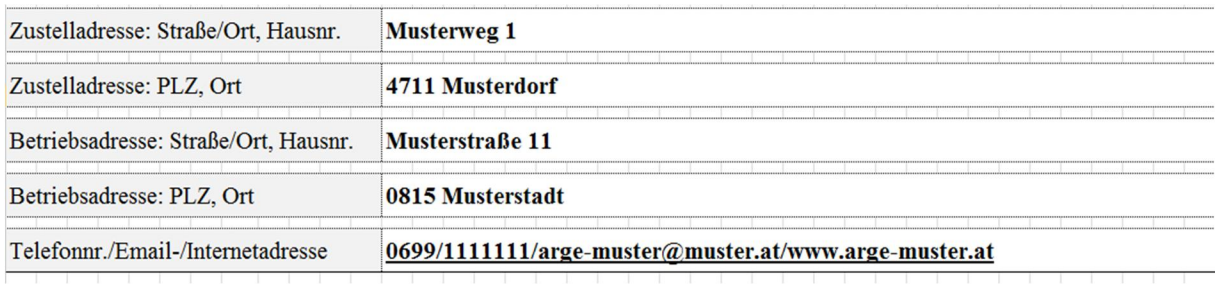

### **Bankverbindung**

#### **Bankverbindung**

Geben Sie hier Ihre Bankverbindung an. Es ist nicht möglich, zu einem Zeitpunkt für mehrere Förderungsanträge unterschiedliche Bankverbindungen zu verwenden. Die zeitlich zuletzt bekanntgegebene Bankverbindung führt auch zu einer Änderung der Bankverbindung bei bereits früher eingereichten Förderungsanträgen.

## Beispiel:

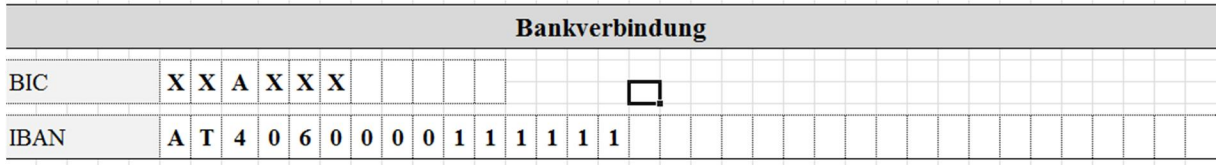

## **Kurzbeschreibung des Vorhabens**

Mit einer kurzen und bündigen Beschreibung sollen hier die Vorhabensinhalte aussagekräftig dargestellt werden. Diese Beschreibung dient den zuständigen Bearbeitern in den BST dazu, sich einen ersten Überblick über das Vorhaben zu machen bzw. soll dadurch festgestellt werden können, ob das Vorhaben der beantragten Vorhabensart zuordenbar ist.

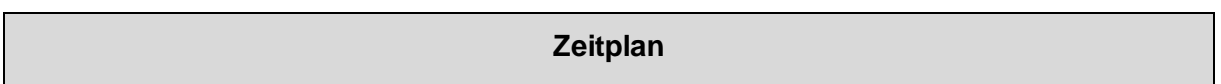

Geben Sie den voraussichtlichen Beginn und das voraussichtliche Ende des beantragten Vorhabens an.

## Beispiel:

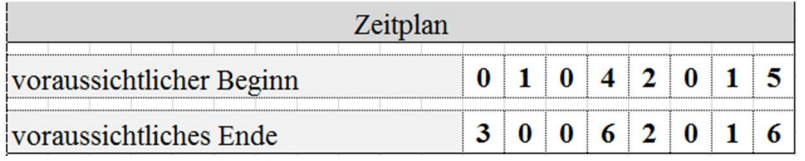

## **Finanzierung in EURO**

Tragen Sie die Summe der voraussichtlichen Kosten des beantragten Vorhabens und die Finanzierung ein. Wenn Sie für das Vorhaben auch bei anderen Stellen um Förderung/Zuschüsse angesucht haben, dann geben Sie dies hier ebenfalls an.

#### Beispiel:

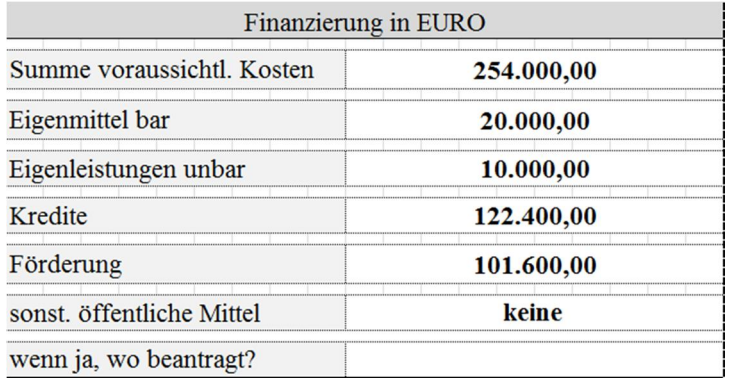

## **Standort bei Investition**

Sofern Investitionen beantragt werden, geben Sie an, ob der Standort der Investition am Betriebssitz liegt. Wenn nicht, geben Sie die Katastralgemeine und die Grundstücksnummer des Standorts der Investition an.

## Beispiel:

**!**

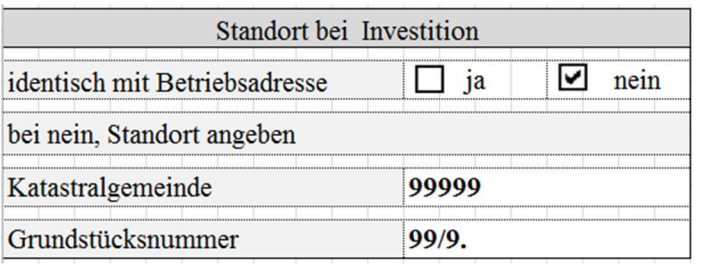

## **Allgemeine Beilagen**

## **Unterschriebene Verpflichtungserklärung**

#### **Wichtiger Hinweis:**

Die unterschriebene Verpflichtungserklärung muss bei der Einreichung dem Förderungsantrag beiliegen, ansonsten wird der Antrag nicht angenommen (siehe Antragsunterzeichnung).

#### **Vom Förderungswerber abhängige Beilagen:**

∂ *Firmenbuch-/Vereinsregisterauszug*

Handelt es sich beim Förderungswerber um ein im Firmenbuch eingetragenes Unternehmen oder um einen im zentralen Vereinsregister eingetragenen Verein, dann ist dem Antrag ein entsprechender Auszug beizulegen.

∂ *Organisationsstatut*

Sofern es sich beim Förderungswerber um keine natürliche Person, Ehegemeinschaft bzw. eingetragene Partnerschaft oder Gebietskörperschaft handelt, sind die entsprechenden Unterlagen (z.B. Gesellschafts-, ARGE-, Kooperationsverträge, Vereinsstatuten, Satzung usw.) dem Förderungsantrag beizulegen.

∂ *Bestätigung Finanzamt*

Sofern der Förderungswerber/die Förderungswerberin für das beantragte Vorhaben nicht vorsteuerabzugsberechtigt ist (Ausnahme: natürliche Personen), muss eine Bestätigung des Finanzamtes vorgelegt werden, dass er/sie steuerlich nicht erfasst ist bzw. keine Vorsteuerabzugsberechtigung besteht. Land- und forstwirtschaftliche

Betriebe – auch Umsatzsteuer-pauschalierte Betriebe – gelten immer als vorsteuerabzugsberechtigt, daher ist eine Bestätigung nicht möglich bzw. nicht erforderlich.

## ∂ *Zusatzblatt bei Personenvereinigung*

Sofern als Förderungswerber eine Personenvereinigung auftritt und aus dem Organisationsstatut nicht alle beteiligten Personen (juristische und/oder natürliche) hervorgehen, sind die erforderlichen Daten auf einem Zusatzblatt anzuführen.

## **Vorhabensdatenblatt**

Das Vorhabensdatenblatt bezieht sich auf vorhabenspezifische Angaben und muss daher ausgefüllt beigelegt bzw. nachgereicht werden.

## **Kostendarstellung inkl. Kostenplausibilisierungsunterlagen**

Kostenplausibilisierungsunterlagen sind z.B. Angebote, Preisauskünfte, (Werbe-) Prospekte etc.

## *Sonstige:*

Wenn Sie dem Förderungsantrag weitere Beilagen beilegen, dann tragen Sie diese hier ein.

## **Antragsunterzeichnung**

Der Antrag ist vom Förderungswerber/von der Förderungswerberin oder dessen/deren Vertretungsbevollmächtigten zu unterschreiben. Ergibt sich die Vertretungsbevollmächtigung nicht direkt aus den mit der Antragstellung vorgelegten Unterlagen (z.B. Firmenbuchauszug oder Vereinsregisterauszug), dann ist dem Förderungsantrag eine vom Förderungswerber/von der Förderungswerberin unterschriebene Vollmacht beizulegen. Wurde bei Personenvereinigungen kein/e Vertretungsbefugte/r bestimmt bzw. liegt keine Vollmacht für eine beteiligte Person vor, so ist der Förderungsantrag von allen beteiligten Personen zu unterschreiben.

## **Wichtiger Hinweis:**

Der Förderungsantrag und die Verpflichtungserklärung müssen bei der Einreichung unterschrieben sein, ansonsten wird der Antrag nicht angenommen.

## **TEIL 2 - VORHABENSDATENBLATT**

## Allgemeines:

**!**

Die Vorhabensdatenblätter enthalten je Vorhabensart unterschiedliche Abfragen und Angaben, die von den Bewilligenden Stellen benötigt werden, um Ihr Vorhaben (Projekt) entsprechend den Erfordernissen der jeweiligen Rechtsgrundlagen beurteilen und für das entsprechende Auswahlverfahren bewerten zu können.

## **Wichtiger Hinweis:**

**!**

Werden wichtige Angaben wie z.B. die genaue Beschreibung des Vorhabens in einer separaten Projektbeschreibung dargestellt, darf im Vorhabensdatenblatt unter der Abfrage "1.1 Technische und wirtschaftliche Beschreibung:" auf diese ergänzende Unterlage verwiesen werden. Es ist nicht erforderlich, doppelte Angaben durchzuführen. Dies gilt analog für alle Abfragen.

In den auf der letzten Seite angeführten Beilagen sind entsprechend weitere Unterlagen anzuführen.

## **1. Beschreibung des Vorhabens**

**1.1 Technische und wirtschaftliche Beschreibung zuzüglich einer Darstellung des überwiegenden Energieverkaufs an Dritte (bei Projekten der Biomassewärme mengenmäßig, bei Biogasprojekten wertmäßig, bei Energieträgererzeugung mengenmäßig):**

Beschreiben Sie hier Ihr geplantes Vorhaben so detailliert wie möglich, sowohl in technischer Hinsicht als auch in wirtschaftlicher unter Darstellung des überwiegenden Energieverkaufs an Dritte. Sofern ergänzende Unterlagen vorgelegt werden, verweisen Sie auf diese.

Zur Darstellung der Wirtschaftlichkeit bei einem Vorhaben gem. Punkt

- ∂ 18.2.1 der SRL LR-Projektförderung verwenden Sie bitte das Formular "Wirtschaftlichkeit 6.4.2 Biomasse-Nahwärme". Dieses Formular wird Ihnen von der Bewilligenden Stelle zur Verfügung gestellt.
- 18.2.2 ist keine Wirtschaftlichkeitsberechnung vorzulegen.
- ∂ 18.2.3 ist eine Wirtschaftlichkeitsberechnung, welche sich inhaltlich am Formular "Wirtschaftlichkeit 6.4.2 Biomasse-Nahwärme" orientiert, vorzulegen.
- **1.2 Detaillierte Kostenaufstellung für die geplante Investition (gegebenenfalls ist ein von der Bewilligungsstelle vorgegebenes Formular zu verwenden):**

Schlüsseln Sie die Kosten, die Ihnen voraussichtlich entstehen werden, so detailliert wie möglich auf. Sofern von der Bewilligenden Stelle hierfür eine Formularvorlage zur Verfügung gestellt wird, können Sie diese verwenden.

## **1.3 Zeitplan mit Darstellung der geplanten Arbeitsschritte und Zwischenergebnisse:**

Beschreiben Sie hier den zeitlichen Ablauf Ihres Projektes mit der Angabe von geplanten Arbeitsschritten und dem Erreichen von Zwischenergebnissen und Meilensteinen im Projektablauf. Sofern von der Bewilligenden Stelle hierfür eine Formularvorlage zur Verfügung gestellt wird, können Sie diese verwenden.

**1.4 Auflistung der zur Projektumsetzung erforderlichen rechtlichen Genehmigungen (z.B. Baubewilligung, Betriebsanlagengenehmigung, Atteste):**

Listen Sie hier die erforderlichen Genehmigungen auf, die zur Umsetzung Ihres Vorhabens benötigt werden.

## **2. Darstellung des Vorhabens im Hinblick auf die Kriterien des Auswahlverfahrens**

## **Wichtiger Hinweis:**

**!**

In diesem Abschnitt werden Angaben erhoben, die direkten Einfluss auf die Bewertung im jeweiligen Auswahlverfahren haben.

## **2.1.1 Beschreiben Sie die derzeitige Situation am Betrieb, einschließlich der Arbeitsplatzsituation:**

Beschreiben Sie die Ausgangssituation am Betrieb.

## **2.2 Darstellung der geplanten künftigen Situation des Betriebes in Hinblick auf:**

Beschreiben Sie in den nachfolgenden Unterpunkten die geplante zukünftige Situation des Betriebes.

Hauptmaßgeblich ist der Nutzen für den land- und forstwirtschaftlichen Betrieb. Beim Diversifizierungskonzept bzw. Umrüstungskonzept bei Biogas sind Parameter

wie die Situation des Betriebes, einschließlich seiner Arbeitsplatzsicherung, Bestandssicherung und Entwicklung des Betriebes, Betriebsnachfolge, betriebswirtschaftliche Auswirkungen, innerbetriebliche Wertschöpfungskette bzw. Einkommensschöpfung, Rohstoffeigenversorgung, betriebliche Rohstoffmobilisierung, Nutzung agrarischer Reststoffe sowie verbesserte Waldpflege zu berücksichtigen.

## **2.2.1 Bestandssicherung und Entwicklung des Betriebes:**

Beschreiben Sie, welche Auswirkungen Ihr Vorhaben auf die Bestandssicherung Ihres Betriebes aufweist.

# **2.2.2 Betriebsnachfolge und Arbeitsplatzsituation:**

Beschreiben Sie, welche Auswirkungen Ihr Vorhaben auf die Betriebsnachfolge oder eine Schaffung von Arbeitsplätzen hat.

## **2.2.3 Betriebswirtschaftliche Auswirkung der Diversifizierung sowie Einkommenswirksamkeit:**

Beschreiben Sie die betriebswirtschaftlichen Auswirkungen sowie die Einkommenswirksamkeit Ihres Vorhabens (Verweis auf 1.1 zulässig).

## **2.2.4 Rohstoffversorgung der Anlage:**

Beschreiben Sie, wie die Rohstoffversorgung der Anlage erfolgt und sichergestellt wird.

**2.2.5 Innerbetriebliche Rohstoffaufbringung (Eigenflächen des Förderungswerbers):** Beschreiben Sie die innerbetriebliche Rohstoffaufbringung für die Versorgung der Anlage.

# **2.2.6 Rohstoffmobilisierung bei Dritten:**

Beschreiben Sie eine Rohstoffmobilisierung bei Dritten, die von Ihrer Anlage ausgeht.

## **2.2.7 Auswirkungen auf die Waldwirtschaft (z.B. verbesserte Waldpflege):**

Beschreiben Sie Auswirkungen auf die Waldbewirtschaftung, die von Ihrer Anlage ausgehen können.

## **2.3 Spezielle Angaben zu den einzelnen Förderungsgegenständen**

Hier sind, je nach Förderungsgegenstand, die entsprechenden Abfragen zu befüllen.

## **3. Evaluierungsdaten**

#### **Wichtiger Hinweis:**

**!**

Die Evaluierungsdaten haben keinen Einfluss auf das Ergebnis des Auswahlverfahrens oder die Bewertung Ihres Vorhabens.

Diese Daten dienen ausschließlich statistischen Zwecken.

# **3.1 Im Fall von Biomasseheizanlagen (Förderungsgegenstand 18.2.1):**

Geben Sie hier die installierte Leistung der Anlage vor der Investition sowie die installierte Gesamtleistung nach der Investition an.

- **3.2 Im Fall der Umrüstung von Biogasanlagen (Förderungsgegenstand 18.2.2):** Geben Sie hier die installierte Leistung der Anlage an.
- **3.3 Im Fall von Anlagen zur Erzeugung von Energieträgern (Förderungsgegenstand 18.2.3):**

Geben Sie hier die für die Rohstofferzeugung verwendeten Pflanzenarten sowie die Masse der zu verarbeitenden Rohstoffe in Tonnen Trockenmasse pro Jahr an.

## **Beilagen zum Vorhabensdatenblatt 6.4.2**

Geben Sie in diesem Bereich an, welche Beilagen von Ihnen dem Antrag auf Förderungsmittel beigelegt oder noch nachgereicht werden.

Sofern angeführte Unterlagen für Ihr Vorhaben nicht erforderlich sind, muss in der entsprechenden Zeile nichts angekreuzt werden.

Werden Beilagen vorgebracht, welche nicht aufgelistet sind, ergänzen Sie diese unter "Sonstige Beilagen".

## **Wichtiger Hinweis:**

Das Vorhabensdatenblatt stellt einen entscheidenden Bestandteil Ihres Antrags auf Förderungsmittel dar und muss im Rahmen der Antragstellung (direkt bei Abgabe des Antrags auf Förderungsmittel oder durch Nachreichung) vorgelegt werden.

**!**